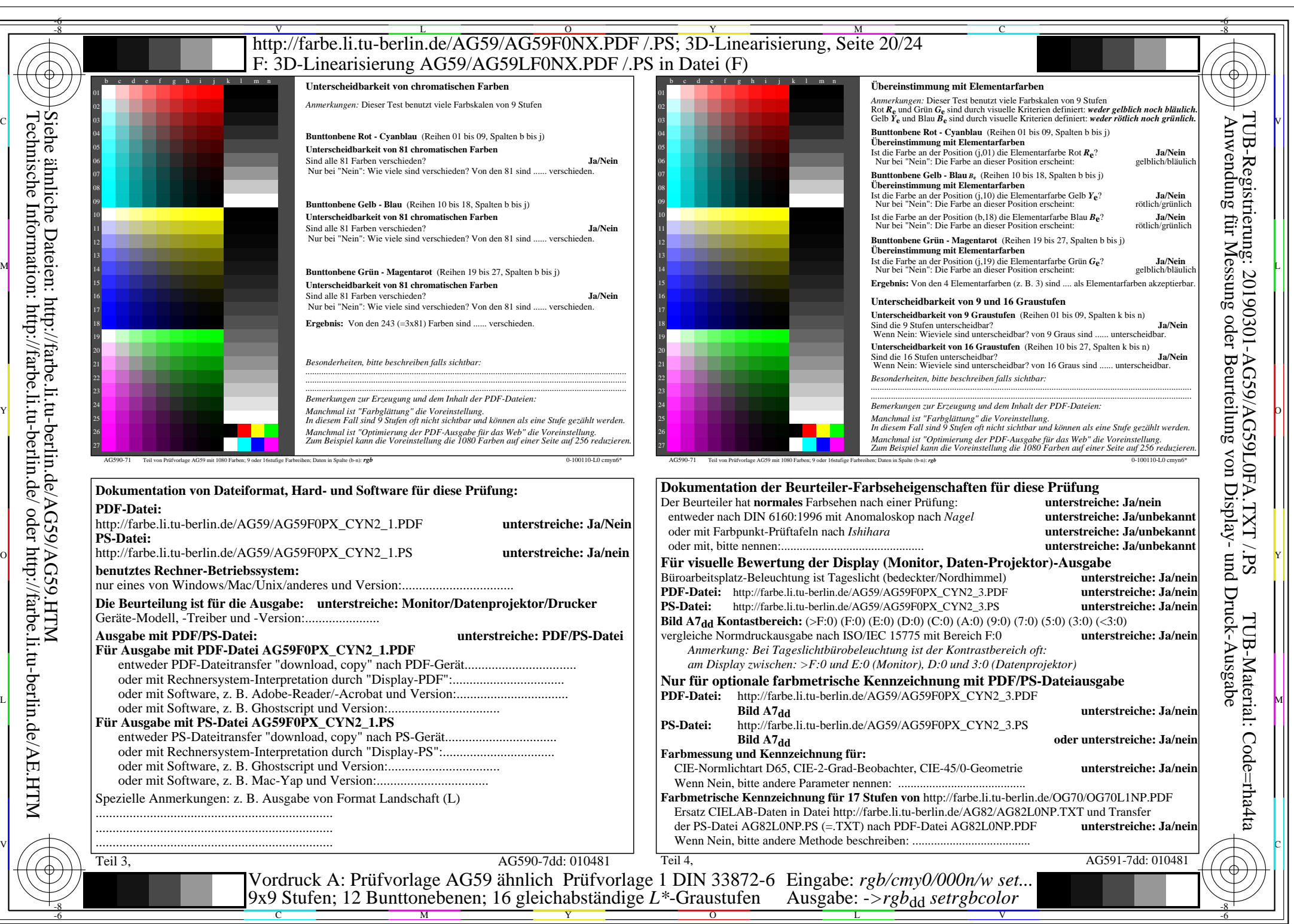

AG59/AG59L0NA.PDF /.PS, Seite 20/24, *rgb/cmy0/000n/w->rgb<sub>dd</sub> C*yn2 (4,5:1): *g*p=1,000; *g*N=1,818 http://farbe.li.tu-berlin.de/AG59/AG59F0NX CYN2 2.PDF /.PS